## SAP ABAP table CRMC\_WFD\_MAP\_TYP {Define Map Type}

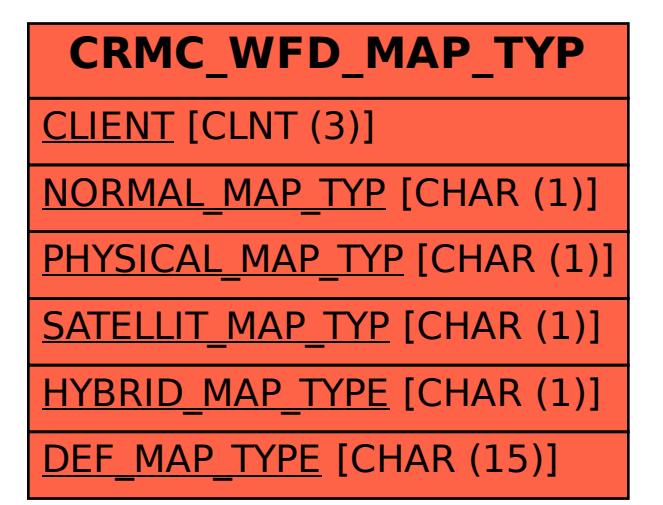